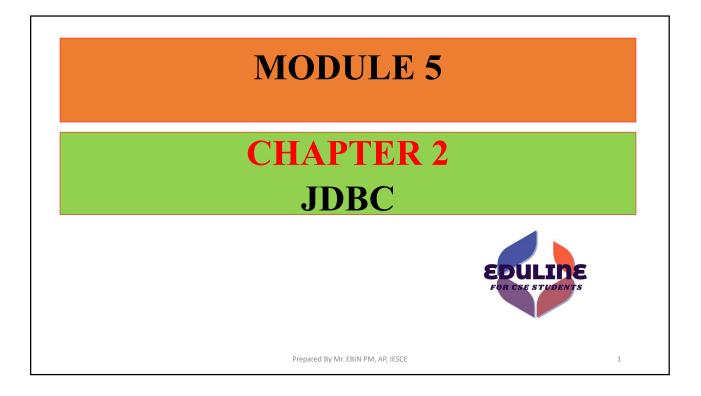

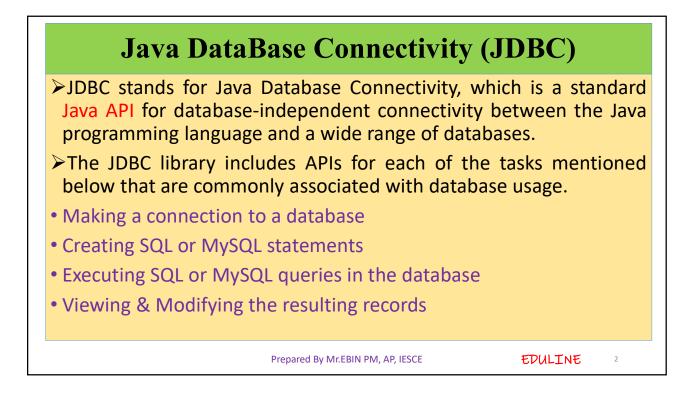

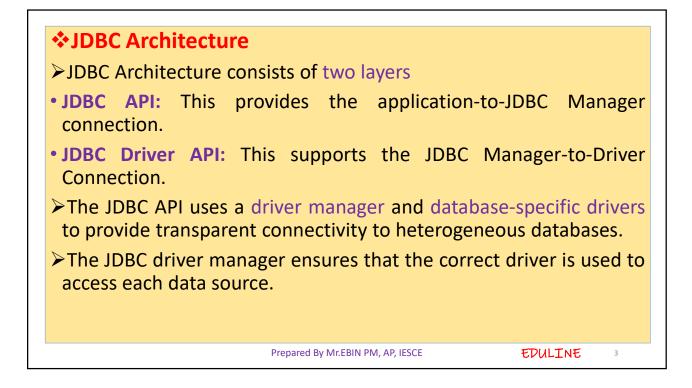

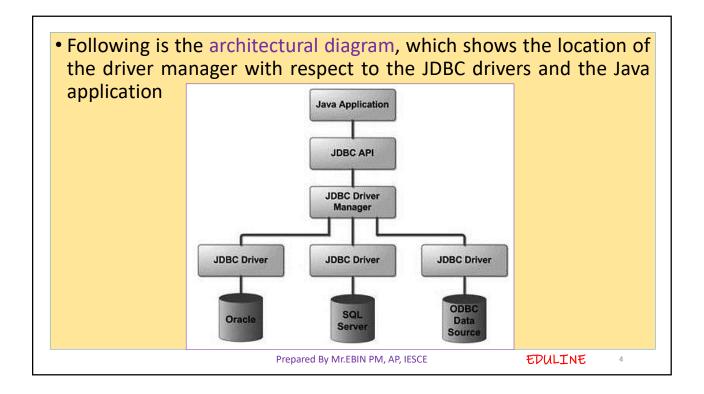

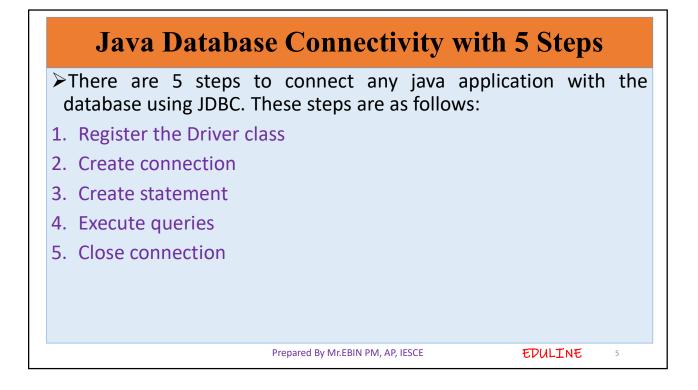

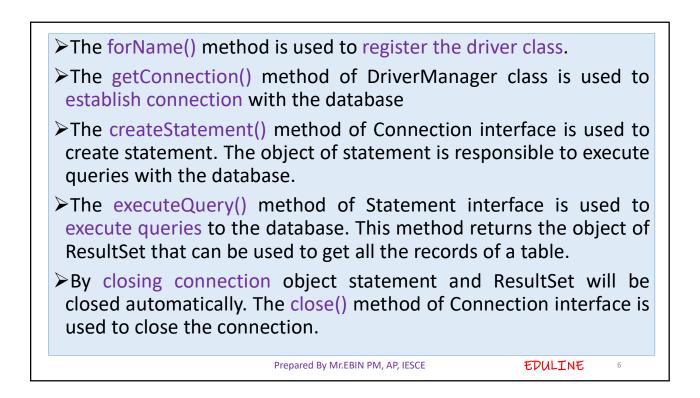

## Java Database Connectivity with MySQL • To connect Java application with the MySQL database, we need to follow 5 following steps. • In this example we are using MySql as the database. So we need to know following informations for the mysql database: 1. Driver class: The driver class for the mysql database is com.mysql.jdbc.Driver. **2.** Connection URL: The connection URL for the mysql database is jdbc:mysgl://localhost:3306/sonoo where jdbc is the API, mysgl is the database, localhost is the server name on which mysgl is running, we may also use IP address, 3306 is the port number and sonoo is the database name. We may use any database, in such case, we need to replace the sonoo with our database name. EDULINE Prepared By Mr.EBIN PM, AP, IESCE 7

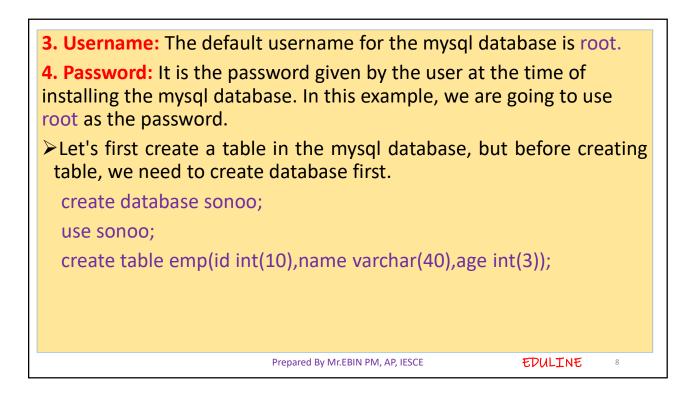

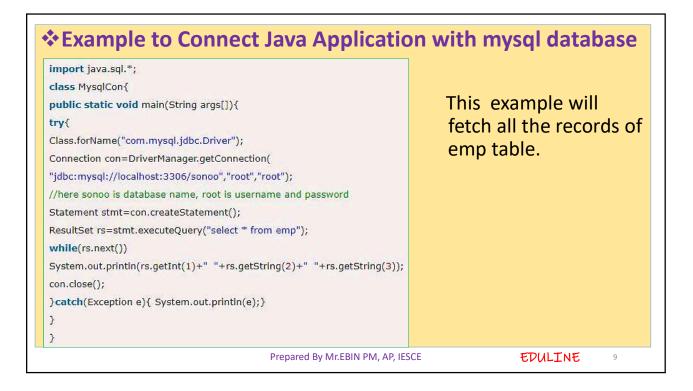

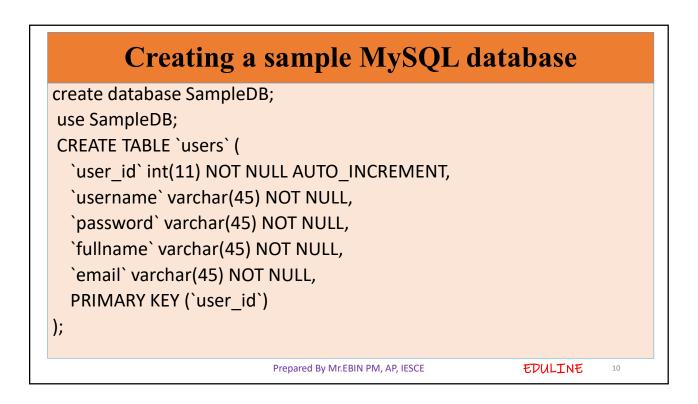

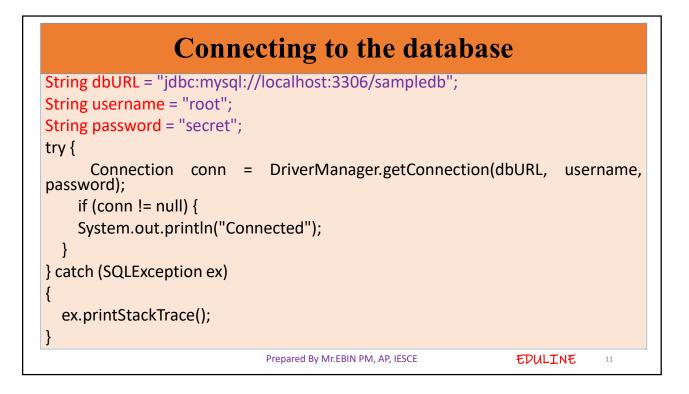

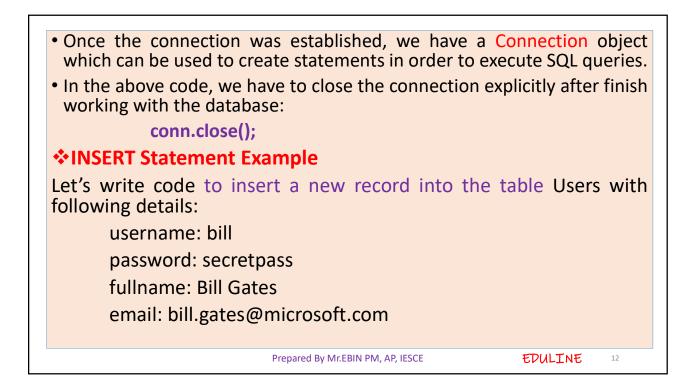

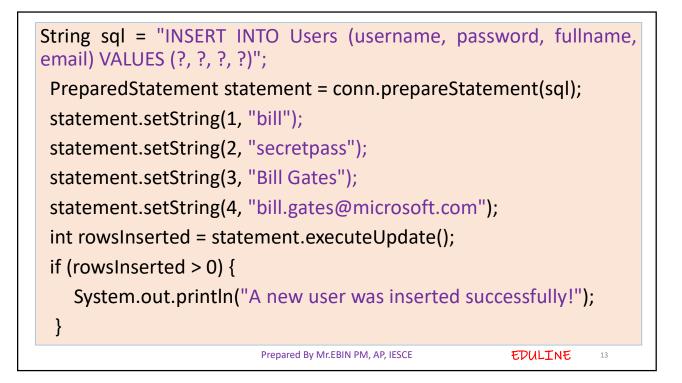

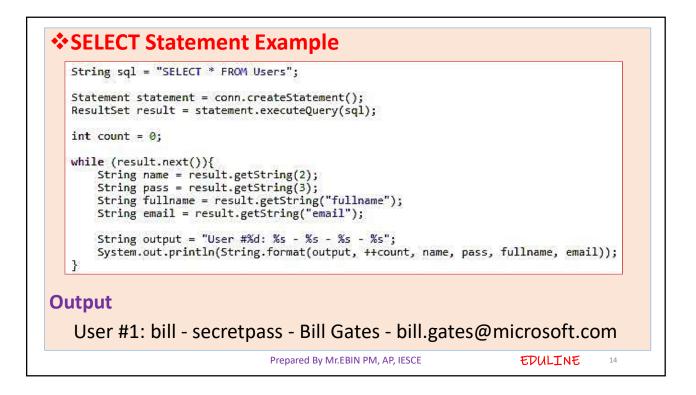

## **\***UPDATE Statement Example

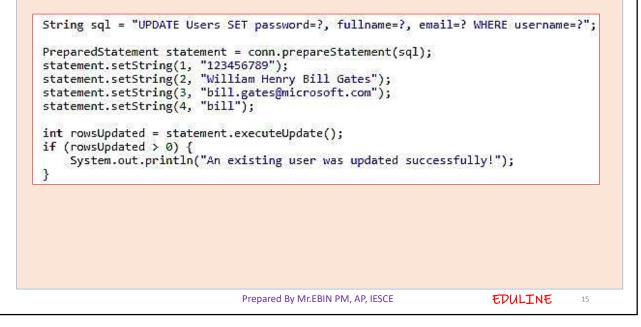

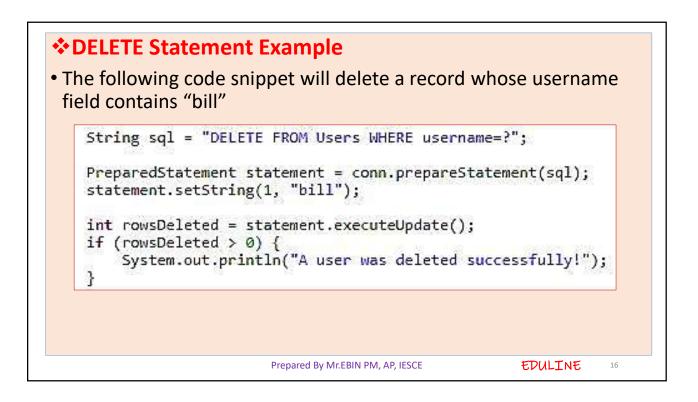